## **HD76**

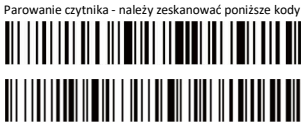

Jeśli chcemy połączyć czytnik z odbiornikiem - należy zeskanować poniższy kod

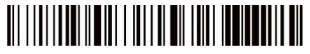

Jeśli chcemy połączyć czytnik poprzez bluetooth - należy zeskanować poniższy kod

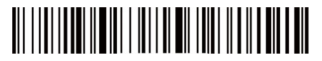

Następnie umieścić odbiornik w porcie USB oraz zeskanować ostatni kod.

Jeśli używamy opcji bluetooth - należy tylko zeskanować ostatni

kod

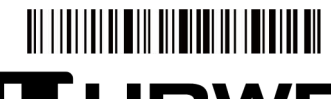

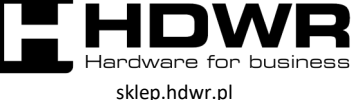

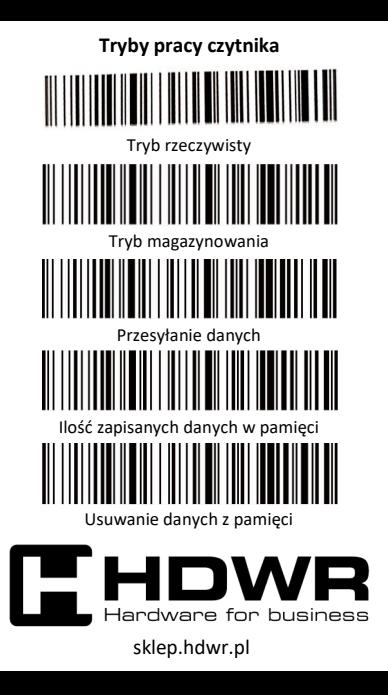